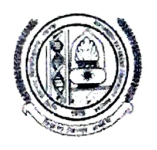

MAHARSHI DAYANAND UNIVERSITY ROHTAK

(A State University established under Haryana Act No. XXV of 1975) 'A+' Grade University Accredited by NAAC

**Notification-13 (for PG Special Chance Exams)**<br>It is notified for information of all concerned that the following papers of PG Special Chance examinations January-2022 is scheduled/rescheduled as under -

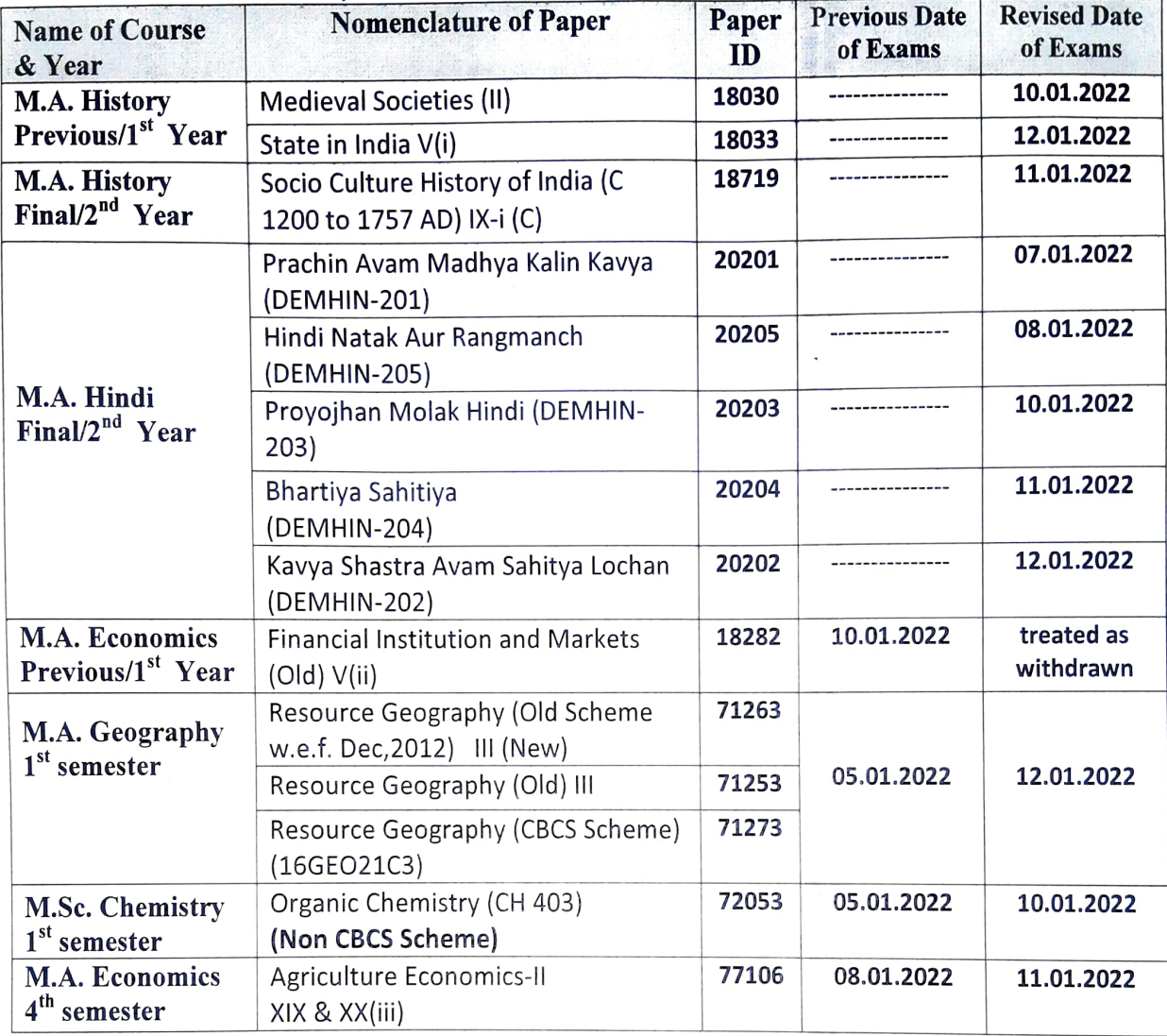

Note: However, Time & Centre of Examination will remain same.

## Controller of Examinations

## Endst No. Conduct/ 2022/14-21

Dated: 03.01.2022

- 1. Head, Deptt. of Commerce, Mathematics & English, M.D.University, Rohtak.
- 2. A.R., Result-(I & IV), M.D. University., Rohtak.
- 3. P.A. to Director, Uni. Computer Centre, M.D.University., Rohtak.
- 4. CPA to COE, M.D.University., Rohtak.
- 5. P.A. to Controller of Examinations, M.D.University, Rohtak.

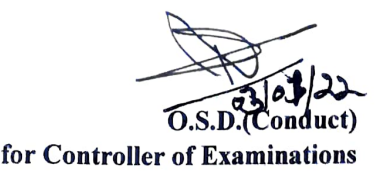